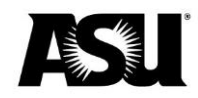

# Technology Use Form business process guide

# Table of contents

| Technology Use Form overview                               | 2  |
|------------------------------------------------------------|----|
| Approval process                                           | 2  |
| Personal device                                            | 2  |
| University device                                          | 2  |
| Submitting a new form                                      |    |
| Device information — phone                                 | 4  |
| Device information — other device                          | 4  |
| Reimbursement information — personal devices               | 6  |
| Distribution information — personal and university devices | 7  |
| Approval information                                       |    |
| Approving the form                                         |    |
| Employee certification                                     | 9  |
| User acceptance approval                                   |    |
| Supervisor approval — if applicable                        |    |
| Cost center manager approval                               | 11 |
| Dean and vice president approval                           | 11 |
| Canceling a TUF                                            | 12 |
| TUF dashboard                                              | 12 |

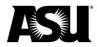

### **Technology Use Form overview**

The Technology Use Form application allows departments to apply for an employee to receive reimbursement for conducting university business on a personal device or receive a university-provided device.

Please submit a separate form for every employee using a device. The form follows a predetermined workflow once submitted. After a Technology Use Form is fully approved for a personal device, a Personnel Transaction Request or Payroll Action Request must be submitted to begin the technology reimbursement.

Technology reimbursements are broken into nontaxable and taxable portions, with the nontaxable amount based on the device type. Personal phone devices have a nontaxable limit of \$30 per pay period. Personal other devices have a nontaxable limit of \$20 per pay period. Reimbursements are paid only twice a month on the first and second paychecks with a maximum nontaxable amount of \$30 per pay period.

# Approval process

#### Personal device

- 1. The originator submits a TUF.
- 2. The device user approves the certification section on the TUF.
- 3. The supervisor approves the TUF, which is optional for salaried employees and required for hourly employees.
- 4. The responsible cost center manager approves the TUF. The dean or vice president — required if reimbursement exceeds the limit or if the employee has more than one device — approves the TUF.

### University device

- 1. The originator submits a TUF.
- 2. The device user approves the certification section on the TUF.
- 3. The supervisor approves the TUF, which is optional for salaried employees and required for hourly employees.
- 4. The responsible cost center manager approves the TUF.
- 5. The dean or vice president required if the employee has more than one device approves the TUF.

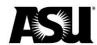

# Submitting a new form

- 1. Enter the device user's ASURITE or affiliate ID. Verify that the employee's information is correct.
- 2. Select whether the device is personal or university-provided to determine the reimbursement information requirements.
- 3. Choose if the device is a phone or other, such as a tablet.

| Arizona State<br>University Rechnology Use Form                                                                                          | S Forms<br>Travel Card Student Travel Profile                                                                                                    |
|----------------------------------------------------------------------------------------------------|----------------------------------------------------------------------------------------------------|
| View Forms Techuse                                                                                                    | Submit New Form                                                                                                    |
| Submit New Form<br>Forms Requiring Approval<br>Forms In Process<br>Completed Forms<br>Canceled Forms<br>Search Forms<br>Dashboard Report | Technology Reimbursements         1. are based on a valid continuing business need         2. are reimbursed in the 1st and 2nd paychecks each month         3. cannot be paid in lieu of other compensation         4. must be reauthorized every 12 month         Employee Information         Tip: Enter a valid Recipient's Asurite or Affiliate ID, form will fill recipient's info or Search for recipient         Recipient Asurite id:       10 digit Employee id:         1 |
| :                                                                                                    | <ul> <li>2 Select Device Ownership:</li> <li>Personal Device</li> <li>University Device</li> <li>3 Select Device Type:</li> <li>Phone Device</li> <li>Other Device</li> </ul>                                                                                                    |

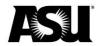

#### **Device information — phone**

- 1. For a phone, a 10-character phone number is required.
- 2. Select whether the employee is or will be reimbursed for another personal device.
- 3. Choose whether the employee is or will be provided another university device.
- 4. Enter the business need for the recipient to have the device.

| ASU                         | Fina | ncial Services For             | Forms |                                                                                                    |  |  |
|-----------------------------|------|--------------------------------|-------|----------------------------------------------------------------------------------------------------|--|--|
| Arizona State<br>University | *    | el Card Student Travel Profile |       |                                                                                                    |  |  |
|                             |      |                                | 4     | Phone Number (10 digits, numbers only): 1234567890                                                     |  |  |
|                             |      |                                |       | Will the employee be reimbursed for more than one device by ASU? If yes, Dean/VP approval is required. |  |  |
|                             |      |                                | 5     | Yes                                                                                                    |  |  |
|                             |      |                                |       | ○ No                                                                                                   |  |  |
|                             |      |                                |       | Will the employee be provided another device by ASU? If yes, Dean/VP approval is required.             |  |  |
|                             |      |                                | 6     | Yes                                                                                                    |  |  |
|                             |      |                                |       | ○ No                                                                                                   |  |  |
|                             |      |                                |       | Business Need for Device (limit 250 characters):                                                       |  |  |
|                             |      |                                | 7     | Employee needs to be able to conduct university                                                        |  |  |
|                             |      |                                |       | business while away from workplace.                                                                    |  |  |
|                             |      |                                |       |                                                                                                    |  |  |
|                             |      |                                |       |                                                                                                    |  |  |
|                             |      |                                |       |                                                                                                    |  |  |

#### **Device information — other device**

- 1. Enter the device user's ASURITE or affiliate ID. Verify that the employee's information is correct.
- 2. Select whether the device is personal or university-provided to determine the reimbursement information requirements.
- 3. Select whether the device is a phone or other, such as a tablet. For other devices, enter the device type and serial number.
- 4. Choose whether the employee is or will be reimbursed for another personal device.
- 5. Select whether the employee is or will be provided another university device.
- 6. Enter the business need for the recipient to have the device.
- 7. For university devices, enter the start and end date for the reimbursement. The maximum span is one year. The start date cannot be backdated.
- 8. It is required to enter the department contact's ASURITE ID or 10-digit employee ID. The department contact may be the originator and is who Payroll will contact with any questions. Verify that the department contact is correct.

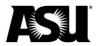

#### Technology Use Form guide

| View Forms Techuse       | ^ | Submit New Form                                                                                                    |
|--------------------------|---|----------------------------------------------------------------------------------------------------|
| Submit New Form          |   | Technology Reimbursements                                                                                                    |
| Forms Requiring Approval |   | 1. are based on a valid continuing business need<br>2. are reimbursed in the 1st and 2nd paychecks each month                                        |
| Forms In Process         |   | <ol> <li>cannot be paid in lieu of other compensation</li> <li>must be reauthorized every 12 month</li> </ol>                                        |
| Completed Forms          |   | Employee Information                                                                                                    |
| Canceled Forms           |   | Tip: Enter a valid Recipient's Asurite or Affiliate ID, form will fill recipient's info or Search for recipient                                      |
| Search Forms             |   | Recipient Asurite id: 10 digit Employee id:                                                                                                    |
| Dashboard Report         | 1 | Employee Name:                                                                                                    |
|                          |   | HR Department Code: Position Number:                                                                                                    |
|                          | 2 | Select Device Ownership:  Personal Device                                                                                                    |
|                          |   | University Device                                                                                                    |
|                          | 3 | Select Device Type:                                                                                                    |
|                          | 5 | Phone Device                                                                                                    |
|                          |   | Other Device                                                                                                    |
|                          |   | Device Type(if Other Device selected): tablet                                                                                                    |
|                          |   | Device Serial Number: sjkghfs98y987                                                                                                    |
|                          | 4 | Will the employee be reimbursed for more than one device by ASU? If yes, Dean/VP approval is required. Yes                                           |
|                          |   | No                                                                                                    |
|                          |   | Will the employee be provided another device by ASU? If yes, Dean/VP approval is required.                                                           |
|                          | 5 | ○ Yes                                                                                                    |
|                          |   | Νο                                                                                                    |
|                          |   | Business Need for Device (limit 250 characters):                                                                                                    |
|                          | 6 | Employee needs to be able to conduct university<br>business while away from the workplace.                                                           |
|                          |   |                                                                                                    |
|                          |   |                                                                                                    |
|                          | 7 | Begin Date: 07/01/2023 🗖 End Date: 06/30/2024 🗖                                                                                                    |
|                          |   | ntact Information                                                                                                    |
|                          |   | : Enter a valid Contact's Asurite or Affiliate ID, form will fill Contact's info <u>Search for contact</u><br>ntact Asurite id: 10 digit Employee ID |
|                          | 8 |                                                                                                    |
|                          |   | Name:                                                                                                    |
|                          |   |                                                                                                    |
|                          |   | Email:                                                                                                    |
|                          |   |                                                                                                    |
|                          |   |                                                                                                    |
|                          |   | Cancel Continue                                                                                                    |

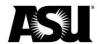

#### **Reimbursement information — personal devices**

- 1. For personal devices, enter the start and end date for the reimbursement. The maximum span is one year. The start date cannot be backdated.
- 2. For personal devices, enter the reimbursement amount to be paid during the first two pay periods of each month. The application will calculate the nontaxable and taxable portions and determine the monthly amount. The maximum nontaxable reimbursement is \$30 per pay period.
  - a. The nontaxable reimbursement limit for phone devices is \$30 per pay period.
  - b. The nontaxable reimbursement limit for other devices is \$20 per pay period.
- 3. It is required to enter the department contact's ASURITE ID or 10-digit employee ID. The department contact may be the originator and is who Payroll will contact with any questions. Verify the department contact is correct.
- 4. If the employee has multiple jobs, a page will display after clicking **Continue**. Select the appropriate position from this list.

|   | Reimbursement Information (for Personal Devices)                                                       |             |
|---|----------------------------------------------------------------------------------------------------|-------------|
|   | Monthly reimbursement per device cannot exceed actual monthly cost to employee.                        |             |
|   | Reimbursements in excess of the Reimbursement Limit will require Dean/VP approval.                     |             |
|   | Technology Subsidies are paid on the 1st and 2nd paychecks each month (24 times per year).             |             |
| 1 | Begin Date: 08/18/2023 🗖 End Date (No more than 1 year after begin date): 11/02/2                      | 023 🗖       |
|   | Reimbursement per Pay Period: 2                                                                        | 35.00       |
|   | ASU Standard Phone Device Reimbursement Limit is \$30 per Pay Period.                                  |             |
|   | Phone Nontaxable Reimbursement (Lesser of \$30.00 or Reimbursement per Pay Period):                    | 30.00       |
|   | Phone Taxable Reimbursement (Reimbursement per Pay Period less Nontaxable):                            | 5.00        |
|   | Total Phone Reimbursement per Pay Period:                                                              | 35.00       |
|   | Total Monthly Reimbursement:                                                                           | 70.00       |
|   | Click here to refresh the calculation                                                                  | Recalculate |
|   | Contact Information                                                                                    |             |
|   | Tip: Enter a valid Contact's Asurite or Affiliate ID, form will fill Contact's info Search for contact |             |
|   | Contact Asurite id: 10 digit Employee ID                                                               |             |
| 3 |                                                                                                    |             |
|   | Name:                                                                                                  |             |
|   |                                                                                                    |             |
|   | Email:                                                                                                 |             |
|   |                                                                                                    |             |
|   |                                                                                                    |             |
|   | Cancel Continue                                                                                        |             |

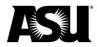

#### Distribution information — personal and university devices

The Technology Use form will display the account distribution information from position accounting for personal and university devices. That distribution is shown if the position number is mapped for earnings codes TEC or TSN. If the position number is not mapped for earnings code TEC or TSN, the distribution for regular earnings is displayed.

| Submit New Form |                |                  |            |       |          |              |
|-----------------|----------------|------------------|------------|-------|----------|--------------|
| Arizona St      | ate University | ,                |            |       |          |              |
| Technolog       | y Use Form (   | TUF)             |            |       |          |              |
| Distribution    | n Information: | <u>more info</u> |            |       |          |              |
| TEC - Taxab     | le Technology  | Subsidy (TEC     | o <b>1</b> |       |          |              |
|                 | Cost           | Dept             | Dept Rpt   | ASU   | Academic | Distribution |
| Driver          | Center:        | Rpt:             | Roll       | Audit | Employee | Percentage:  |
| PG12198         | CC0391         |                  |            |       | E04561   | 100          |
|                 |                |                  |            |       |          |              |

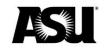

# **Approval information**

#### Approving the form

- 1. For salaried employees, supervisor approval is optional but required for hourly employees.
- 2. If you want an additional notification email sent to another user, you may enter the information in the **Additional email for notification** field.
- Each account listed in the distribution information section is listed with all available approvers. An approver must be a cost center manager in Workday and have the ASU\_HR\_HR PTR Approver role. Select one approver from each account list.
- 4. Dean or vice president approval is based on the reimbursement amount and the user's multiple devices. Select one approver from the list if the conditions are met.

| Please enter follow     | ving information:                   |          |
|-------------------------|-------------------------------------|----------|
|                         | D (optional) : <u>Search for Su</u> | pervisor |
| 1                       |                                     |          |
| Additional email for r  | otification (optional):             |          |
| 2                       |                                     |          |
| Select one Manager f    | or each HR Cost Center/Grant        | 3        |
| PG12198 / CC0391        |                                     |          |
|                         |                                     |          |
| $\bigcirc$              |                                     |          |
| $\bigcirc$              |                                     |          |
| 0 0 0 0 0 0 0 0         |                                     |          |
|                         |                                     |          |
|                         |                                     |          |
| 0                       |                                     |          |
| $\bigcirc$              |                                     |          |
| $\bigcirc$              |                                     |          |
| $\bigcirc$              |                                     |          |
| $\bigcirc$              |                                     |          |
| $\overline{\mathbf{O}}$ |                                     |          |
|                         |                                     |          |
| Select Dean/VP:         | 4                                   | -        |
|                         |                                     |          |
| $\bigcirc$              |                                     |          |
| $\overline{\bigcirc}$   |                                     |          |
|                         |                                     |          |
|                         |                                     |          |
| Cancel                  | Continue                            |          |
|                         |                                     |          |

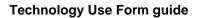

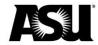

#### **Employee certification**

- 1. Employees must agree to the certification for reimbursement section of the form. The form is canceled if employees disagree.
- 2. Employees can enter comments related to the business need or reason for denial. Comments are required when canceling the form.

|   | Employee Cerification                                                                                                    |
|---|----------------------------------------------------------------------------------------------------|
|   | I agree to follow the ASU security practices to protect data on my phone.                                                                                  |
|   | These practices are at https://getprotected.asu.edu/policy-practices/telecommuting-mobile-and-travel-safety                                                |
|   | and may be updated from time to time.                                                                                                    |
|   | These security practices include requirements regarding pins/passwords, encryption, anti-virus and other                                                   |
|   | security measures.                                                                                                    |
|   | I understand that my department's Deskside IT staff, the campus tech studios (                                                                             |
|   | https://uto.asu.edu/services/campus-it-resources/techstudio),                                                                                              |
|   | or the Help Desk (1-855-278-5080) can help me set up my phone to comply with the ASU security practices.                                                   |
|   | I will comply with all University policies including the use and transmission of data                                                                      |
|   | I agree with the business need as stated. If it changes, I will notify my supervisor or department representative.                                         |
|   | If I am an hourly employee, I have been given written procedures                                                                                           |
|   | for the reporting of time worked outside of my normal work schedule.                                                                                       |
|   | I will remain subscribed to receive ASU Alerts and Advisories via text message on this device (information can                                             |
|   | be found at alerts.asu.edu)                                                                                                    |
|   | If I am receiving a technology reimbursement for a personal device I also agree to                                                                         |
|   | the following (does not apply to university provided devices):                                                                                             |
|   | 1. I agree to provide my monthly billing summary for my personal device(s), if requested.                                                                  |
|   | I understand such requests may be required in order to ensure ASU is in compliance with IRS guidelines<br>related to nontaxable technology reimbursements. |
|   | <ol> <li>If my monthly service plan falls below the monthly subsidy amount, I will notify my supervisor or<br/>department representative.</li> </ol>       |
|   | 3. I understand the subsidy amount per pay period shown will be paid to me as reimbursement of my                                                          |
|   | personal technology service plan in the 1st and 2nd paycheck each month.                                                                                   |
|   | V lagree                                                                                                    |
|   |                                                                                                    |
|   | I do not agree the form request is canceled                                                                                                    |
| 1 | Cancel                                                                                                    |
|   | Cancel Continue                                                                                                    |

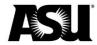

### User acceptance approval

- 1. The worklist shows pending approvals.
- 2. Recipients can enter comments related to the business need or reason for denial. Comments are required when canceling the form.

| Approval Worklist                                 |              |                |             |          |  |  |
|---------------------------------------------------|--------------|----------------|-------------|----------|--|--|
| Form Status: Awaiting User<br>Form Originated by: |              | 23 10:14:59 AI | M           |          |  |  |
|                                                   |              |                |             | -        |  |  |
| Role(s)                                           | User Name    | Action         | Action Date | Comments |  |  |
| Recipient                                         |              | Pending        |             |          |  |  |
| Supervisor                                        |              | Pending        |             |          |  |  |
| Cost Center Manager                               |              | Pending        |             |          |  |  |
| VP                                                |              | Pending        |             |          |  |  |
| Comments (limits 300 characters):                 |              |                |             |          |  |  |
| Cancel form                                       | Approve form |                |             |          |  |  |

### Supervisor approval — if applicable

- 1. The worklist shows pending approvals.
- 2. Supervisors can enter comments related to business needs or reasons for denial. Comments are required when canceling the form.

| rm Status: Awaiting Sup<br>rm Originated by: |            | 18/2023 8:57:28 AN | I           |          |
|----------------------------------------------|------------|--------------------|-------------|----------|
| Role(s)                                      | User Name  | Action             | Action Date | Comments |
| Recipient                                    |            | Confirmed          | 08/18/2023  |          |
| Supervisor                                   |            | Pending            |             |          |
| Cost Center Manager                          |            | Pending            |             |          |
| VP                                           |            | Pending            |             |          |
| omments (limits 300 charact                  | ers):<br>2 |                    |             |          |

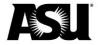

#### Cost center manager approval

- 1. The worklist shows pending approvals.
- 2. Cost center managers can enter comments about business needs or reasons for denial. Comments are required when canceling the form.

| orm Status: Awaiting Acc<br>orm Originated by: | ount Signer(s) approval<br>On <b>8/1</b> | -<br>8/2023 8:57:28 AM |             |          |
|------------------------------------------------|------------------------------------------|------------------------|-------------|----------|
| Role(s)                                        | User Name                                | Action                 | Action Date | Comments |
| Recipient                                      |                                          | Confirmed              | 08/18/2023  |          |
| Supervisor                                     |                                          | Confirmed              | 08/18/2023  |          |
| Cost Center Manager                            |                                          | Pending                |             |          |
| VP                                             |                                          | Pending                |             |          |
| omments (limits 300 charac                     | ters):<br>Approve form                   |                        |             |          |

### Dean and vice president approval

- 1. The worklist shows pending approvals.
- 2. Deans or vice presidents can enter comments about business needs or reasons for denial. Comments are required when canceling the form.

| orm Originated by:          | On <b>8/1</b> | 8/2023 8:57:28 AM |             |          |
|-----------------------------|---------------|-------------------|-------------|----------|
| Role(s)                     | User Name     | Action            | Action Date | Comments |
| Recipient                   |               | Confirmed         | 08/18/2023  |          |
| Supervisor                  |               | Confirmed         | 08/18/2023  |          |
| Cost Center Manager         |               | Confirmed         | 08/18/2023  |          |
| VP                          |               | Pending           |             |          |
| omments (limits 300 charact | Approve form  | 1                 |             |          |

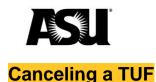

A TUF can be canceled at any stage in the approval process before it's fully approved. If a TUF needs to be canceled after it's fully approved, <u>contact your Financial Services</u> <u>accountant</u>. If a TUF is canceled, you must submit a new form to restart a device authorization.

# TUF dashboard

Departments can use the dashboard to check the status of the TUF form, devices assigned to their department, reimbursement amounts, and start and stop dates. During payroll reconciliation reviews, Financial Services performs monthly comparisons between TUFs and subsidies paid by departments.

| Arizona State University                                                     |                                                                                                    |           |                  |                      |                  |                           |                                                               |                      |            |
|------------------------------------------------------------------------------|----------------------------------------------------------------------------------------------------|-----------|------------------|----------------------|------------------|---------------------------|---------------------------------------------------------------|----------------------|------------|
| View Forms Techuse Submit New Form Forms Requiring Approval Forms In Process | Dashboard Report       Search By:     Department ID     D0201024       Search By Status (optional):     III     III       Reimbursement End Date During Fiscal Yea:     Y2023 V       Final Approval Date Within (optional):     I vo Pays limitation 0 1 day 0 5 day 0 14 day |           |                  |                      |                  |                           |                                                               |                      |            |
| Completed Forms<br>Canceled Forms<br>Search Forms<br>Dashboard Report        | Approval History                                                                                                    | User Name | Department<br>ID | Phone or Serial<br># | CC / PG Info     | Final<br>Approval<br>Date | Days<br>until<br>form<br>expires<br>Final<br>Approval<br>Date | Reimb.<br>Start Date | Rei<br>Enc |
|                                                                              | Download Excel                                                                                                    |           |                  |                      |                  |                           |                                                               |                      |            |
|                                                                              | 1 <u>Approval History</u>                                                                                                    |           | D0201024         | 6023916041           | CC0981 / PG09451 | 01/24/2023                | N/A                                                           | 07/01/2022           | 06/        |
|                                                                              | 2 <u>Approval History</u>                                                                                                    | _         | D0201024         | 6023916041           | CC0981 / PG09451 |                           | N/A                                                           | 07/01/2022           | 06/        |
|                                                                              | 3 Approval History                                                                                                    |           | D0201024         | 5742764811           | CC0981 / PG09451 | 07/01/2022                | N/A                                                           | 07/01/2022           | 06/        |
|                                                                              | 4                                                                                                    |           |                  |                      |                  |                           |                                                               |                      | •          |